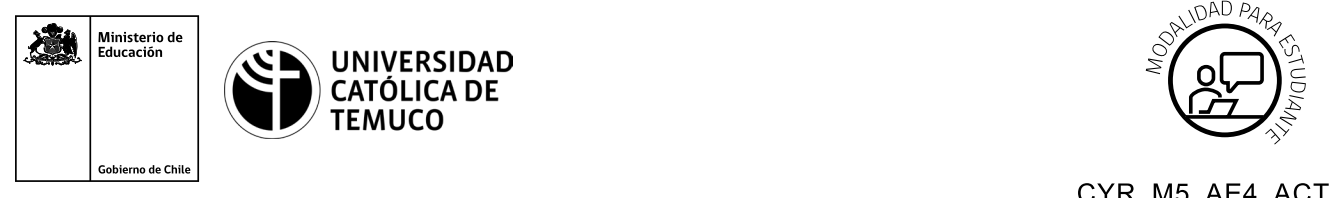

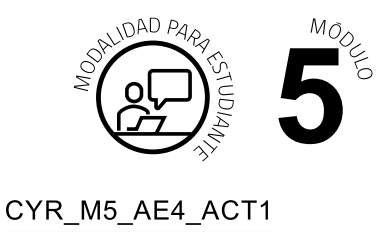

## **Actividad de Aprendizaje Algoritmos de cifrado en integridad y tipos de autenticación**

## **¿Qué vamos a lograr con esta actividad de aprendizaje para llegar al Aprendizaje Esperado (AE)?**

*Evaluar la seguridad de una red, utilizando técnicas de criptografía.*

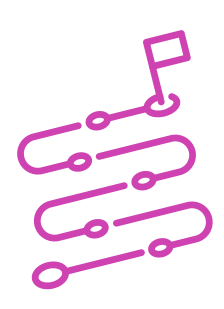

## **INDICACIONES**

- **1.** Elige un PC para trabajar con Windows o Linux.
- **2.** Crea un archivo en Word.
- **3.** Sigue y replica la demostración que hace el o la docente sobre:

**a.** Verificar la integridad del archivo Word calculando el hash del archivo con el algoritmo MD5 Y SHA.

**b.** Aplicar algoritmo de cifrado (encriptar) AES a archivo Word.

**c.** Indicar varios ejemplos de autenticación y reconocer a qué tipo de autenticación pertenece.

Luego de practicar con el apoyo del o la docente, formen parejas y realicen las siguientes actividades:

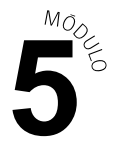

- **1.** Crear archivo Word ejemplo.docx.
- **2.** Escribir dentro del archivo el siguiente texto "hola mundo".
- **3.** Aplicar algoritmo MD5 al archivo y revisar el HASH que calcula.
- **4.** Aplicar algoritmo SHA al archivo y revisar el HASH que calcula.
- **5.** Aplicar algoritmo de cifrado AES a archivo.
- **6.** Distinguir los distintos tipos de autenticación que el o la docente presenta en los siguientes ejemplos:
	- **1)** Ingresar mi contraseña para acceder al correo.
	- **2)** Hacer una transacción Bancaria y utilizar el TOKEN que me facilitó el banco.
	- **3)** Desbloquear el celular con huella digital.
	- **4)** Hacer una compra y pasar la tarjeta de crédito y luego la contraseña.
	- **5)** Entrar a la computadora con reconocimiento facial.

Al finalizar, comparte tus dudas y preguntas con el grupo y el o la docente.

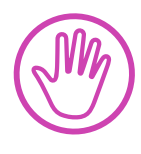

**Recuerda consultar al docente en cualquier momento de la actividad, en caso de que surjan dudas o preguntas durante el proceso de construcción de tus conocimientos.**